# Συνοπτικός Οδηγός Χρήσης για τα Σχολεία

Ηλεκτρονική Επιβεβαίωση Εγγραφής Μαθητών/ριών Μέσης Γενικής και Μέσης Τεχνικής και Επαγγελματικής Εκπαίδευσης και Κατάρτισης

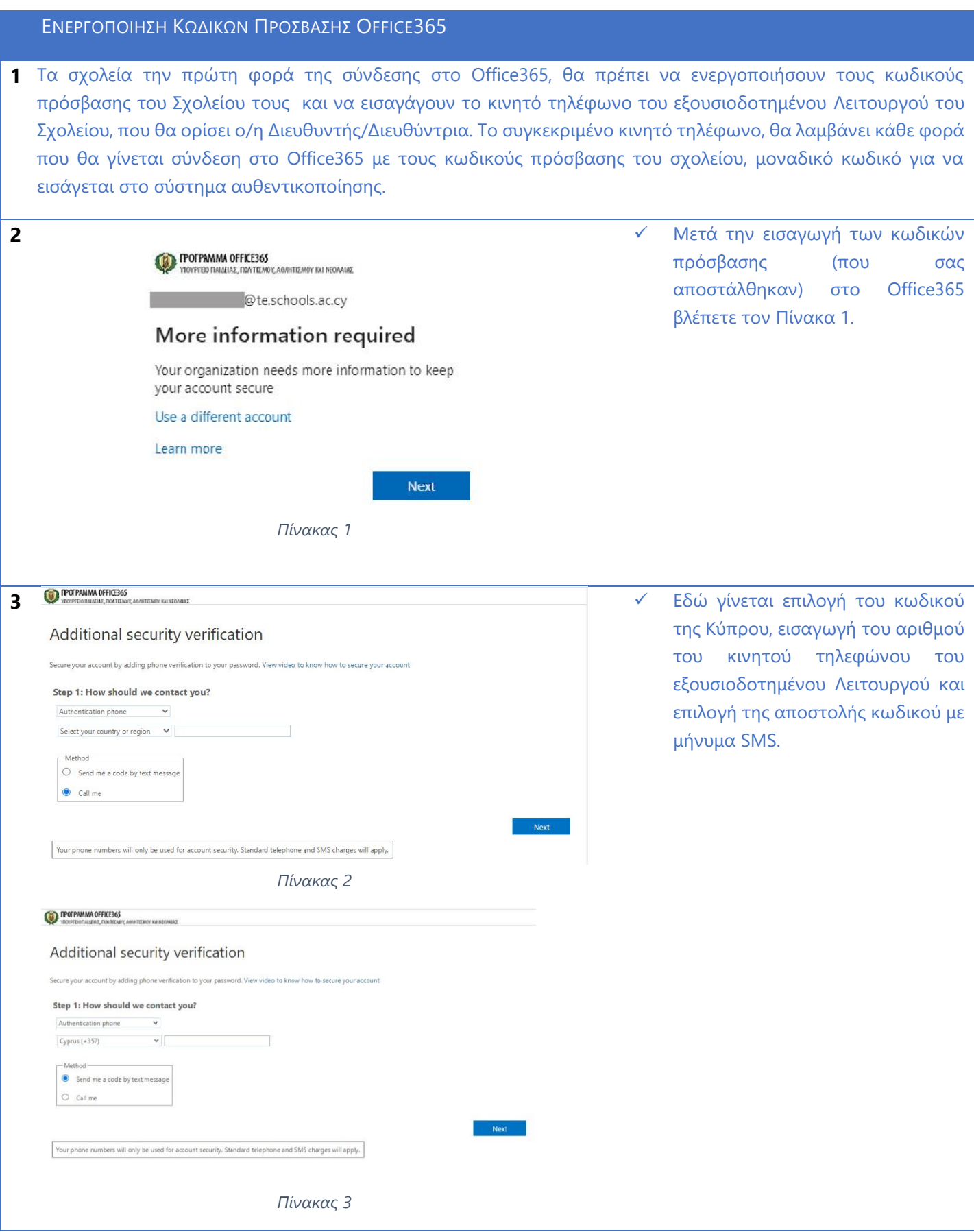

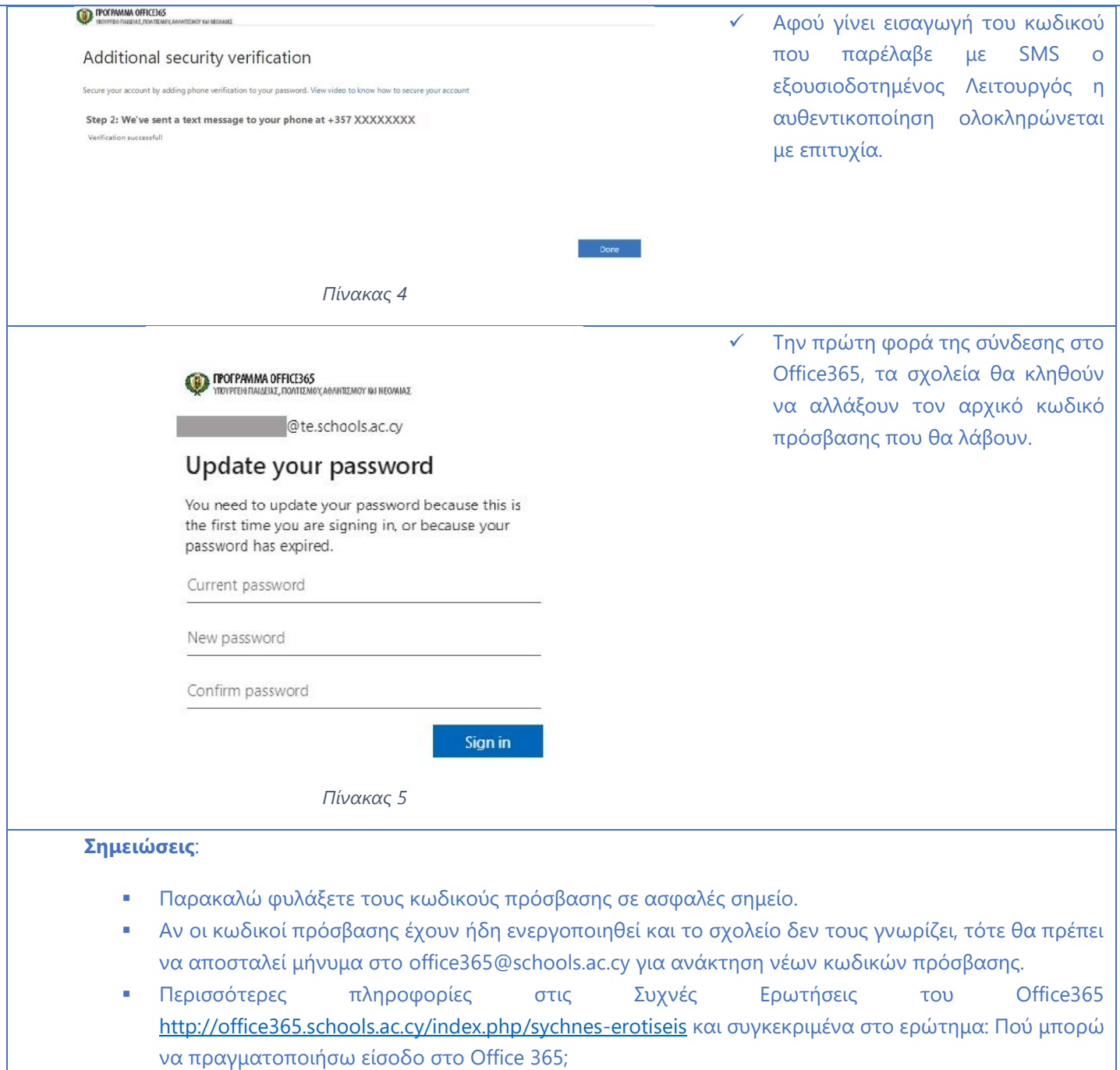

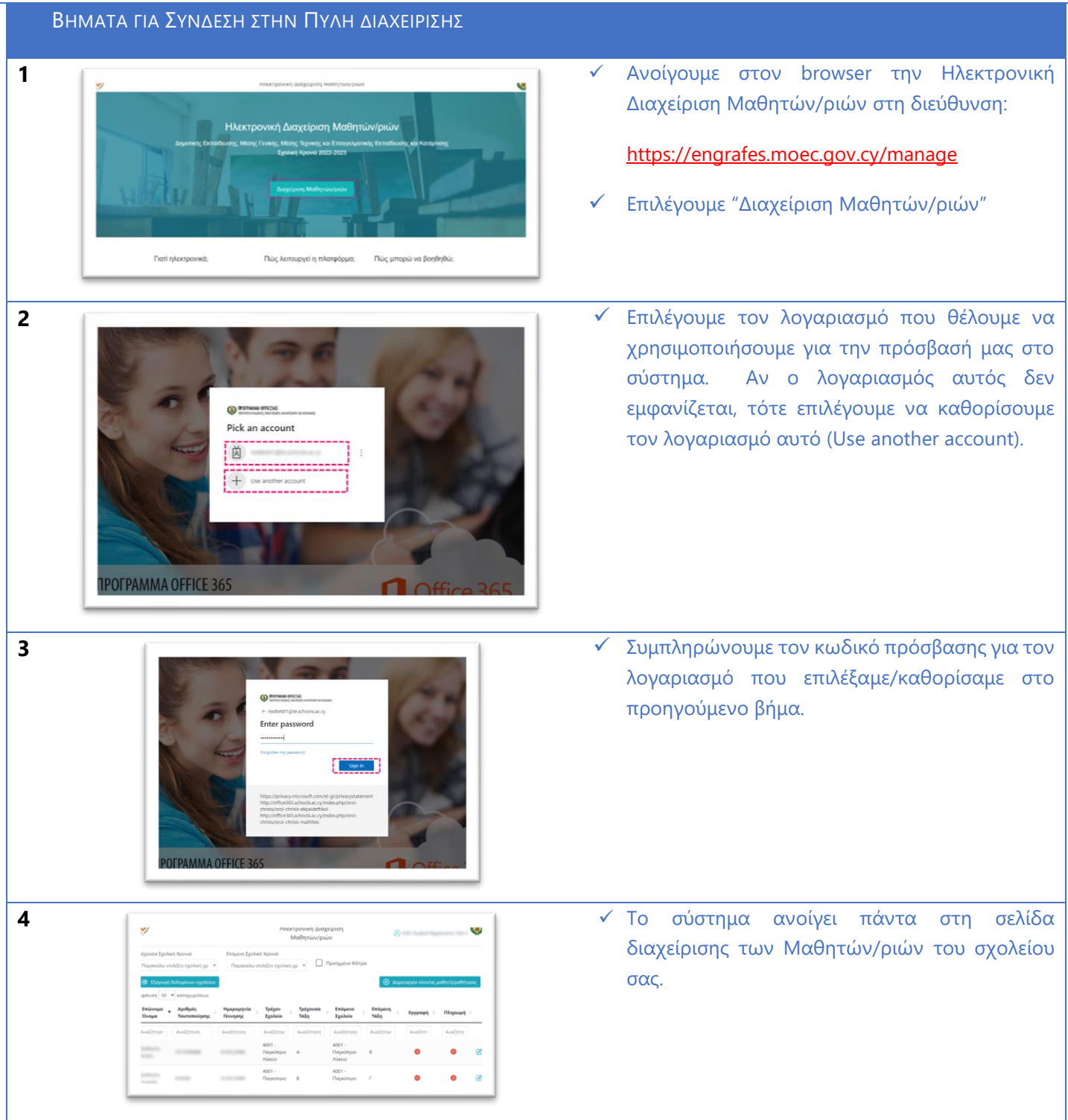

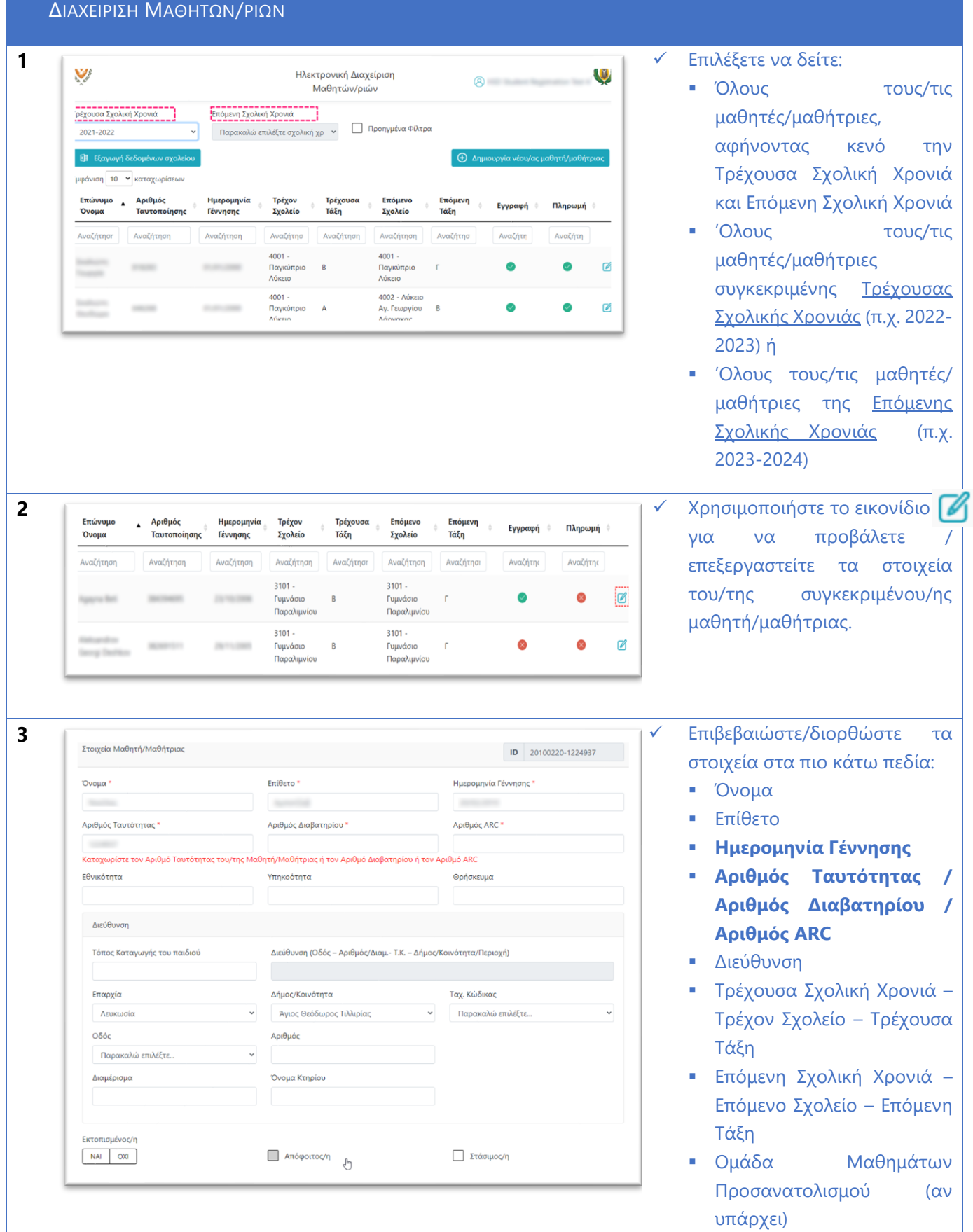

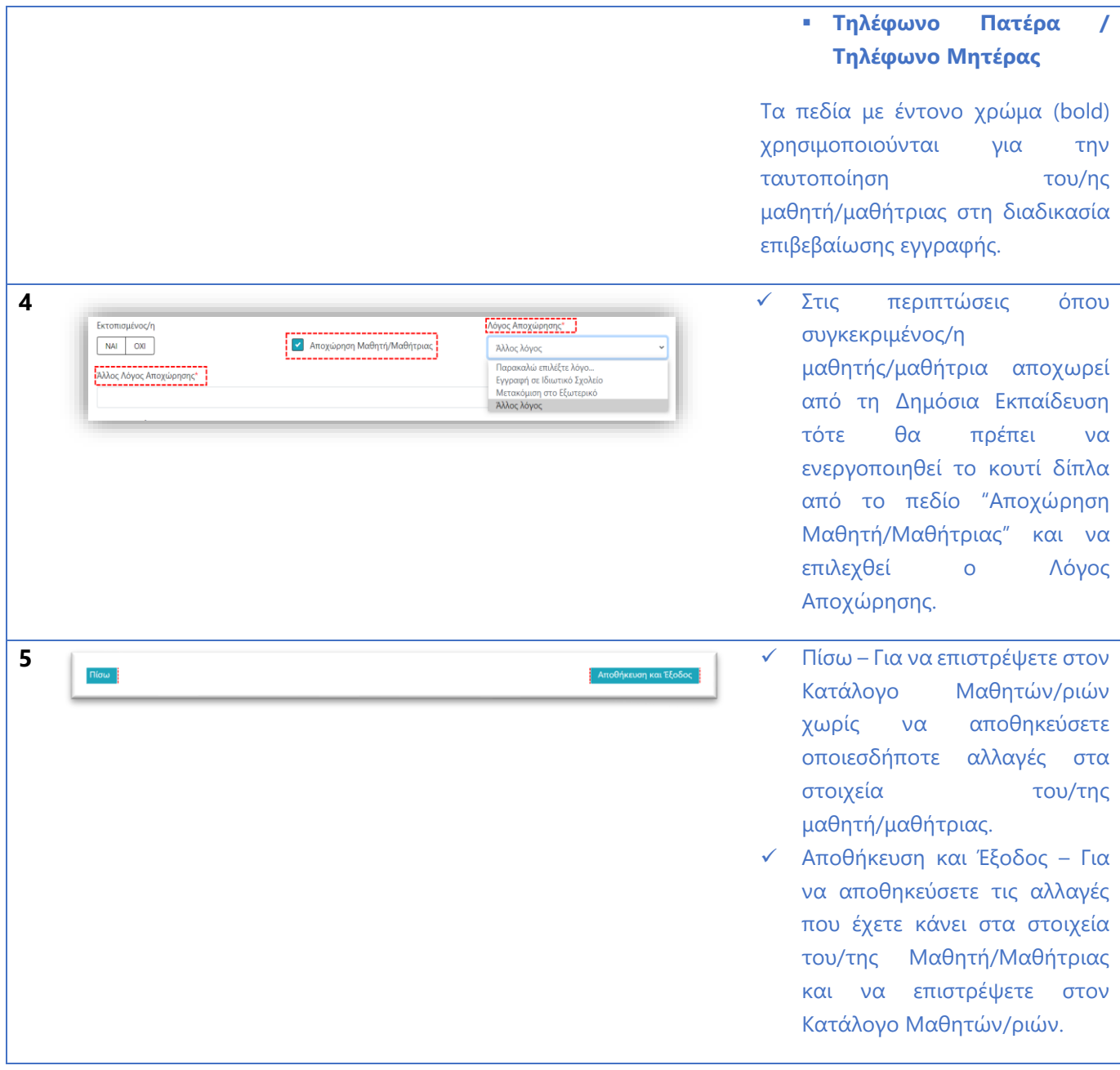